# Az Alice nyelvről

#### Korlátalapú programozás

Pallinger Péter

Kiegészítette, átdolgozta: Hanák Péter

2004. okt. 18. – Rev. 2005. okt. 11. - okt. 21.

1

# **1 Korlátalapú programozás**

#### **1.1 Korlátalapú programozás véges halmazokon**

A korlátalapú programozást kombinatorikus feladatok megoldására szokták használni, ahol a megoldást jelentő változókra különböző kikötések tehetők, és a változók értékkészlete korlátos, tipikusan egész számok egy véges halmaza.

A korlátalapú programozás két alaptechnikája a *korlátterjesztés* (constraint propagation) és a *korlátfelosztás* (constraint distribution).

A *korlátterjesztés* egy hatékony következtetési mechanizmus, amely egyidejűleg több olyan "terjesztőt" (propagator) használ, amelyek egy korláttárban (constraint store) gyűjtik a kikövetkeztetett információt.

A *korlátfelosztás* a problémát egymást kölcsönösen kizáró részekre bontja, amikor a korlátterjesztés mechanizmusa megakad.

A két technika váltogatott alkalmazásával a terjesztő végül meg fogja találni a megoldást. A felosztás a generált részproblémák számának exponenciális növekedéshez vezethet. A robbanás kellően erős terjesztési (propagációs) szabályokkal megelőzhető.

Az Alice korlátmegoldó képességeit a MOZART-tól örökölte.

# **2 Példák**

# **2.1 Egyszer˝u példa**

Először is be töltsük be a lineáris korlátok felvételéhez szükséges csomagot.

open Linear;

Ezután hozzunk létre egy FD-változókat<sup>1</sup> tartalmazó vektort:

val  $\#[x,y,z] = vec(3, [1^*#10]);$ 

Végül adjuk meg pl. a következő korlátokat:

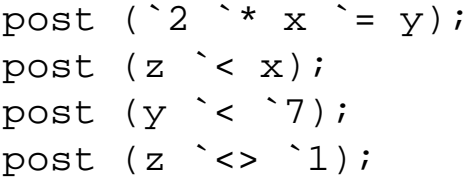

 ${}^{1}FD$  = Finite Domain, véges értelmezési tartomány.

mfp05a – Alice: korlátalapú programozás 3

Egy inspektorral figyelhetjük meg, hogyan alakul a változók értékkészlete az egyes korlátok felvétele után.

Figyeljük meg, hogy itt nem volt szükségünk korlátfelosztásra, de ez persze nem mindig van így.

# **2.2 Egy kicsit bonyolultabb példa**

#### **2.2.1 A feladat**

Álljon itt a sokak által ismert példa:

 $SEND + MORE = MONEY$ .

Ebben az egyenletben minden betű egy (tízes számrendszerbeli) számjegyet jelöl. A feladat egyetlen megoldása:

 $9567 + 1085 = 10652.$ 

#### **2.2.2 ALICE-megoldás**

Először definiálnunk kell egy ún. *script*-et a probléma leírására:

```
fun money () =let
      val v as \#[S,E,N,D,M,O,R,Y] = Linear.vec (8, [0^+]9])in
     distinct v;
     post (S \rightharpoonup <);
     post (M \leq > 0);
     post (`1000`*S `+ `100`*E `+ `10`*N `+ D `+
            '1000`*M `+ `100`*O `+ `10`*R `+ E `=
            `10000`*M `+ `1000`*O `+ `100`*N `+ `10`*E `+ Y);
      distribute (FD.FIRSTFAIL, v);
      \{S, E, N, D, M, O, R, Y\}end;
```
Mivel ez a probléma keresés nélkül nem oldható meg, használjuk a beépített keresőt:

```
Search.searchAll money;
```

```
Megnézhetjük a megoldást így:
```
inspect it;

mfp05a – Alice: korlátalapú programozás 5

Vagy így is, ráadásul az alábbi parancs a keresési fát is megmutatja:

```
Explorer.exploreAll money;
```
# 2.3 Még egy klasszikus feladat – az N-királynő probléma

```
fun nQueens n () =
    let
        val v = FD.randomVec (n, (0, n-1))val v1 = Vector.mapi (fn (i, x) =>(x, i)) v
        val v2 = Vector.mapi (fn (i, x) =>(x, -i)) v
    in
        FD.distinct v;
        FD.distinctOffset v1;
        FD.distinctOffset v2;
        FD.distribute(FD.FIRSTFAIL, v);
        v
    end
```
A megoldáshoz felhasználjuk az FD.distinctOffset korlátot, amelynek a szignatúrája:

FD.distinctOffset : (FD.fd \* int) vector

és a jelentése, ha a vektor az  $(fd_i, i_j)$  párokból áll:

distinctOffset  $v =$  distinct  $(fd_0 + i_0, fd_1 + i_1, \ldots, fd_n + i_n)$ 

A megoldás megkereséséhez az adott méretű táblára egy segédfüggvényt definiálunk:

```
fun fiveQueens () = nQueens 5 ();
Search.searchAll fiveQueens;
Explorer.exploreAll fiveQueens;
```
mfp05a – Alice: korlátalapú programozás 7

# **3 Áttekintés**

Az Alice-ben több modul is található korlátprogramozás megvalósítására.

# **3.1 FD**

Véges tartományokon (értsd: nem negatív egészeken) értelmezett változókat hoz létre, szűkítő szabályokat vesz fel és alkalmaz rajtuk.

Ha egy propagátor felébred, akkor megpróbálja az általa figyelt változók értékkészletét leszűkíteni. A propagátorok egy része csak tartományszűkítést hajt végre, mások halmazszűkítést végeznek, míg megint másoknál beállítható, hogy melyik módszert használják. Egy propagátor megszűnik, ha minden hozzá rendelt változó behelyettesítődött. Persze vannak olyan propagátorok is, amelyek már előbb (de ez ritka).

#### **3.1.1 A FD struktúra függvényei**

```
type fd
type bin = fd
```

```
exception Tell
datatype domain element = SINGLE of int | RANGE of int * int
type domain = domain_element vector
datatype relation = LESS | LESSEQ | EQUAL | NOTEQUAL |
                    GREATER | GREATEREQ
datatype dist mode = NAIVE | FIRSTFAIL | SPLIT MIN |
                     SPLIT_MAX | NBSUSPS
datatype assign = MIN | MID | MAXinf
sup
fd dom
fdVec (n, dom)
range (il, ih)
rangeVec (n, il, ih)
bin ()
binVec n
assign (as, v)
toInt f
```

```
future f
fromInt i
isBin f
sum (v, rel, r)sumC (v, rel, r)
sumAC (v, rel, r)
sumCN (v, rel, r)
sumACN (v, rel, r)
sumD (v, rel, r)
sumCD (v, rel, r)
plus (x, y, z)
minus (x, y, z)times (x, y, z)
power (x, i, z)
divI (x, i, z)modI (x, i, z)plusD (x, y, z)
minusD (x, y, z)
```

```
timesD (x, y, z)
divD (x, i, z)modD (x, i, z)min (x, y, z)
max (x, y, z)equal (x, y)
notequal (x, y)
distance (x, y, rel, z)
less (x, y)lessEq (x, y)
greater (x, y)
greaterEq (x, y)
disjoint (x, i1, y, i2)
disjointC (x, i1, y, i2, c)
tasksOverlap (x, i1, y, i2, c)
distinct v
distinctOffset v
distinct2 v
```

```
atMost (x, v, i)
atLeast (x, v, i)
exactly (x, v, i)
element (x, v, z)
conj(x, y, z)disj (x, y, z)
exor (x, y, z)nega (x, y)
imp1(x, y, z)equi (x, y, z)Reified.fd (dom, c)
Reified.fdVec (n, dom, c)
Reified.card (i1, v, i2, c)
Reified.sum (v, rel, r, c)
Reified.sumC (v, rel, r, c)
Reified.sumAC (v, rel, r, c)
Reified.sumCN (v, rel, r, c)
Reflect.min x
```

```
Reflect.max x
Reflect.mid x
Reflect.nextLarger (x, i)
Reflect.nextSmaller (x, i)
Reflect.size x
Reflect.dom x
Reflect.domList x
Reflect.nbSusps x
Reflect.eq (x, y)
distribute (spec, v)
choose (spec, v)
```
#### **3.2 Linear**

Lineáris egyenlőtlenségekként engedi megfogalmazni a korlátokat. A lineáris korlátokat az FD-modul összeg-korlátjaivá fogalmazza át, nem feltétlenül optimális módon.

Mivel a Linear modul az állandó kifejezéseken nagymértékű egyszerűsítést végez, bizonyos esetekben előfordulhat, hogy túl akar lépni az egészek implementációtól függő

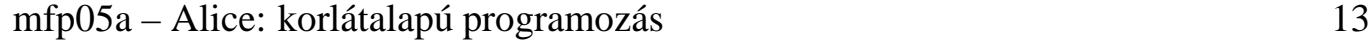

határán, amely az FD-korlátokra is érvényes. Ilyen esetben az egyszerűsítés egy olyan FD-változó bevezetésével akadályozható meg, amelyhez egyetlen értéket rendelünk.

*A bekezdés az Alice Manuel-b˝ol angolul:* Note also that since the linear module extensively performs folding of constant expressions, it eventually might exceed the implementation specific integer constant limit of finite domain constraints. In such a case, folding can be prevented by introducing a finite domain variable that is assigned a singleton value.

#### **3.2.1 A Linear struktúra szignatúrája**

```
signature LINEAR =
    sig
         infix 7 `*
         infix 6 \rightarrow -infix 5 `#
         infix 4 \equiv \text{`<> `> = `< `<infix 3 \leq -2
```

```
datatype domain_element =
    `` of int
  | `# of int * int
type domain = domain_element list
datatype term =
   FD of FD.fd
    ` of int
  | `+ of term * term
  | `- of term * term
  | `* of term * term
datatype rel =
    `< of term * term
  | `<= of term * term
  | `= of term * term
  | `<> of term * term
```

```
| `>= of term * term
      | `> of term * term
      | `<-> of rel * term
    val var : domain option -> term
    val bin : unit -> term
    val vec : int * domain -> term vector
    val distribute : FD.dist_mode * term vector -> unit
    val distinct : term vector -> unit
    val post : rel -> unit
end
```
#### **3.3 FS**

Véges halmazváltozókat és azokra felvehető korlátokat tartalmaz. A véges halmazváltozó (finite set variable) olyan változó, amelynek az értéke a nemnegatív számok egy halmaza.

Lássunk egy példát:

```
open FS;
val x = FS.fs NONE;val y = FS.fs NONE;FS.disjoint (x,y);
FS.subset (x,y);FS.Int.max (y,FD.fd (SOME #[RANGE (1,2)]));
FS.incl (FD.fd (SOME #[SINGLE (3)]),y);
FS.excl (FD.fd (SOME #[SINGLE (0)]),y);
```
#### **3.3.1 Az FS struktúrában található korlátok**

```
type fd
type bin = fd
type fs
exception Tell of {cause : exn}
inf
sup
```

```
fs spec
fsVec (n,spec)
compl (x,y)
compl (x,y)
complIn (x,y,z)
incl (x,y)
excl (x,y)
card (x,y)
cardRange (1,u,x)isIn (i,x)
difference (x,y,z)
intersect (x,y,z)
intersectN (v,x)
union (x,y,z)unionN (v,x)
subset (x,y)
disjoint (x,y)
disjointN v
```

```
distinct (x,x)
distinctN v
partition (v,x)
value x
emptyValue ()
singletonValue i
universalValue ()
isValue x
Int.min (x,y)
Int.max (x,y)Int.convex x
Int.match (x,v)
Int.minN (x,v)
Int.maxN (x,v)
Reified.isIn (i,x,c)
Reified.areIn (is,x,cs)
Reified.incl (x,y,c)
Reified.equal (x,y,c)
```

```
Reified.partition (vs,is,x,cs)
Reflect.card x
Reflect.lowerBound x
Reflect.unknown x
Reflect.upperBound x
Reflect.cardOfLowerBound x
Reflect.cardOfUnknown x
Reflect.cardOfUpperBound x
```
#### **3.4 A keresési tér megvalósításáról**

A keresési feladatokat az Alice végzi a Space struktúra segítségével, amely úgynevezett elsőrendű keresési tereket valósít meg.

Ezek használatával pl. egy mélységi keresés elvileg könnyen implementálható:

```
fun searchOne s =
 case Space.ask s of
     Space.FAILED => NONE
   | Space.SUCCEEDED => SOME (Space.merge s)
```

```
| Space.ALTERNATIVES(n) =>
  let
       val c = Space.clone s
  in
     (Space.commit(s, Space.SINGLE 1)
     ;case searchOne s of
          NONE => (Space<u>commit</u>(c, Space.RANGE(2,n));searchOne c
                      )
          | SOME s => SOME s
     \lambdaend;
```
Megjegyés: Az eredetileg az Alice Manual "The Space structure" c. fejezetében közölt searchOne függvényt szintaktikai hiba miatt nem lehet lefordítani. Az Alice az in és az end kulcsszók között álló alábbi szekvenciális kifejezést véli rossznak, feltehetően hibás a fordítóprogram:

in Space.commit(s, SINGLE 1);

mfp05a – Alice: korlátalapú programozás 21

```
case searchOne s of
          NONE \Rightarrow \dotsend;
```
Ha a szekvenciális kifejezést a következő változatok egyikében írjuk föl, a fordítás sikerül:

```
in
   Space.commit(s, SINGLE 1); case searchOne s of
         NONE \Rightarrow \dotsend;
in
   Space.commit(s, SINGLE 1)
 ; case searchOne s of
         NONE \Rightarrow \dotsend;
```
vagy

vagy

```
in
 (Space.commit(s, SINGLE 1)
 ;case searchOne s of
       \text{NONE} => \ldots)
end;
```
Példa searchOne alkalmazására:

```
searchOne (Space.space money);
```
A Search struktúrában ennél kifinomultabb keresési módszereket is találhatunk.

#### **3.4.1 A Space struktúra szignatúrája**

```
signature SPACE =
sig
    eqtype 'a space
```

```
datatype state =
    MERGED
    | FAILED
    | SUCCEEDED
    | ALTERNATIVES of int
datatype verbose_state =
    VERBOSE SUSPENDED of verbose state
   | VERBOSE_MERGED
    | VERBOSE_FAILED
    | VERBOSE_SUCCEEDED_STUCK
    | VERBOSE_SUCCEEDED_ENTAILED
    | VERBOSE_ALTERNATIVES of int
datatype choice =
    SINGLE of int
   | RANGE of int * int
```

```
val space : (unit -> 'a) -> 'a space
    val ask : 'a space -> state
    val askVerbose : 'a space -> verbose_state
    val clone : 'a space -> 'a space
    val commit : 'a space * choice -> unit
    val inject : 'a space * ('a -> unit) -> unit
    val merge : 'a space -> 'a
    val kill : 'a space -> unit
    val waitStable : 'a space -> unit
end
```
#### **3.4.2 A függvények és típusok leírása**

The type of computation spaces: eqtype 'a space This datatype is used to communicate the state of a computation space: datatype state = MERGED | FAILED | SUCCEEDED | ALTERNATIVES of int

mfp05a – Alice: korlátalapú programozás 25

This datatype is used to communicate the verbose state of a computation space:

```
datatype verbose_state = VERBOSE_SUSPENDED of verbose_state
                          | VERBOSE_MERGED
                          | VERBOSE_FAILED
                          | VERBOSE_SUCCEEDED_STUCK
                          | VERBOSE_SUCCEEDED_ENTAILED
                          | VERBOSE_ALTERNATIVES of int
```
This datatype is used to select alternatives of the selected choice of a space: datatype choice = SINGLE of int | RANGE of int  $*$  int

```
space p
```
returns a newly created space, in which a thread containing an application of the unary function p to the root variable of the space is created.

ask s

waits until s becomes stable or merged and then returns the state of s.

If s is merged, MERGED is returned.

If s is stable and failed, FAILED is returned.

If  $s$  is stable and succeeded and there are no threads in  $s$  synchronizing on choices, SUCCEEDED is returned.

If s is stable and succeeded and there is at least one thread in  $s$  which synchronizes on a choice, ALTERNATIVES i is returned, where i gives the number of alternatives on the selected choice.

Synchronizes on stability of s.

Raises a runtime error if the current space is not admissible for s.

askVerbose s

returns the state of s in verbose form. Reduces immediately, even if s is not yet stable.

If s becomes merged, VERBOSE\_MERGED is returned.

If s becomes suspended (that is, blocked but not stable), VERBOSE\_SUSPENDED t is returned.  $t$  is a future that is bound to the verbose state of s when s becomes stable again.

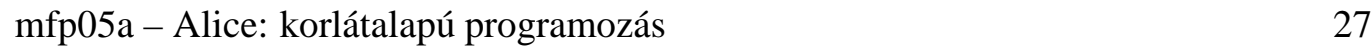

If s is stable and failed, VERBOSE FAILED is returned.

If s is stable and succeeded and there are no threads in s synchronizing on choices, either VERBOSE\_SUCCEEDED\_STUCK, or VERBOSE\_SUCCEEDED\_ENTAIL is returned. The former happens when s still contains threads.

If  $s$  is stable and succeeded and there is at least one thread in  $s$  which synchronizes on a choice, VERBOSE ALTERNATIVES i is returned, where i gives the number of alternatives on the selected choice.

Does not synchronize on stability of s.

Raises a runtime error if the current space is not admissible for s.

clone s

blocks until s becomes stable and returns a new space which is a copy of s.

Synchronizes on stability of s.

Raises a runtime error if s is already merged, or if the current space is not admissible for s.

commit (s, c)

blocks until s becomes stable and then commits to alternatives of the selected choice of s.

If c is RANGE(1, h), then all but the  $1,1+1,\ldots,h$  alternatives of the selected choice of s are discarded. If a single alternative remains, the topmost choice is replaced by this alternative. If no alternative remains, the space is failed.

```
SINGLE i is an abbreviation for RANGE(i, i).
```
Synchronizes on stability of s.

Raises a runtime error, if s has been merged already, if there exists no selected choice in s, or if the current space is not admissible for s.

inject (s, p)

creates a thread in s which contains an application of p to the root variable of s.

Does not synchronize on stability of s.

Raises a runtime error if s is already merged, or if the current space is not admissible for s.

mfp05a – Alice: korlátalapú programozás 29

merge s

merges s with the current space and returns the root variable of s.

Does not synchronizes on stability of s.

Raises a runtime error if s is already merged, or if the current space is not admissible for s.

#### kill s

kills s by injecting a failure into a space.

```
waitStable s
```
synchronizes on stability of s and returns unit.

# **3.5 A Search struktúra**

A struktúrában többféle keresési eljárás van implementálva, és mindegyiknek több (újraszámítást használó stb.) változata is szerepel benne.

#### **3.5.1 A Search struktúra függvényei**

```
searchOne script
searchOneDepth (script,rcd)
searchOneDepthS (script, rcd)
searchOneBound (script, bound, rcd)
searchOneBoundS (script, bound, rcd)
searchOneIter (script,rcd)
searchOneIterS (script,rcd)
searchOneLDS (script,m)
searchOneLDSS (script,m)
searchAll script
searchAllDepth (script,rcd)
searchAllDepthS (script, rcd)
searchBest (script,order)
searchBestBAB (script, order, rcd)
searchBestBABS (script, order, rcd)
searchBestRestart (script, order, rcd)
searchBestRestartS (script, order, rcd)
```
mfp05a – Alice: korlátalapú programozás 31

# **References**

- [1] The Alice manual, 2004.10.05, http://www.ps.uni-sb.de/alice/
- [2] Constraintprogrammierung, Niko Paltzer, 2004.04.05, http://www.ps.uni-sb.de/courses/seminar-ws03/ConstraintProgrammierung.pdf